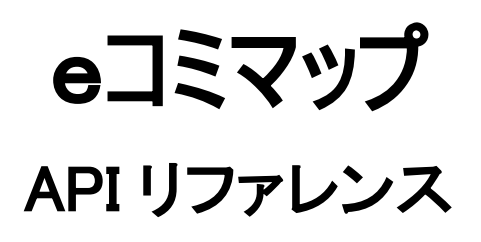

Ver. 1.0 2013/05/13

国立研究開発法人 防災科学技術研究所

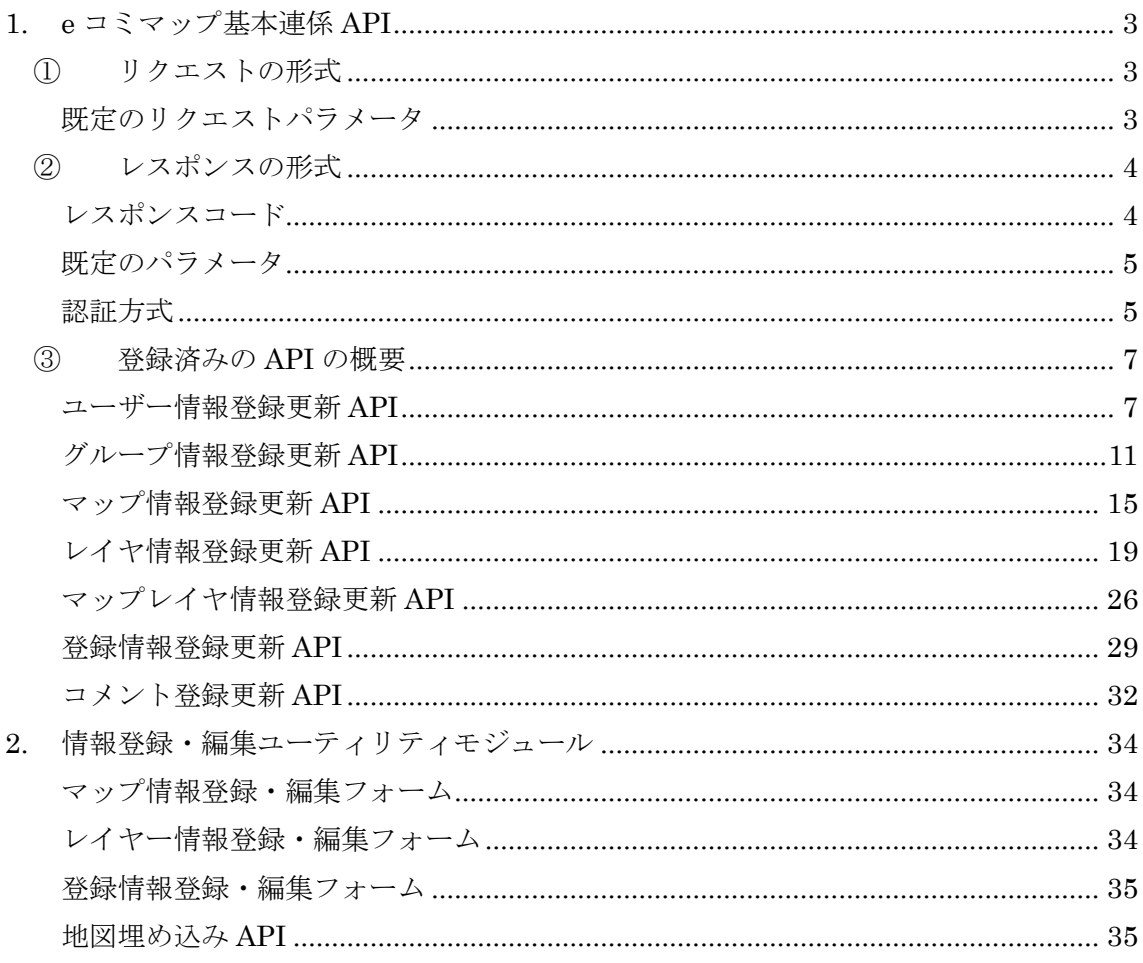

# 目次

更新履歴

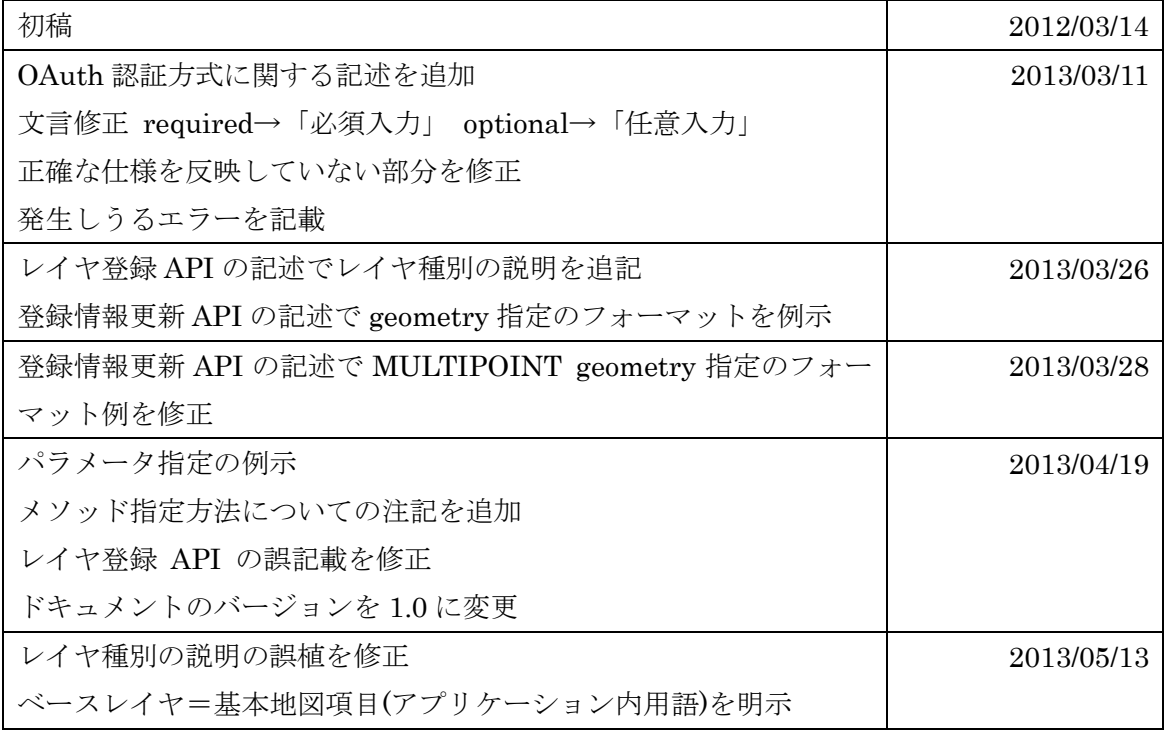

### <span id="page-3-0"></span>1. e コミマップ基本連係 API

### <span id="page-3-1"></span>① リクエストの形式

リクエストは、API リクエストパスに対してメソッドとパラメータを指定して送信する。 メソッドは HTTP メソッドとして指定(POST/PUT/DELETE/GET) する方法のほか、リク エストのパラメータ method に同様の文字列を指定する方法がある。HTTP メソッドによ る指定はサーバー側の設定によって処理を拒否される可能性があり、また e コミマップの デフォルトのインストール方法では PUT/DELETE メソッドを拒否する設定となっている ため、通常は\_method パラメータによる指定とするのが無難である。

パラメータを伴うリクエストの形式は、以下のようにする。

#### GET 送信

リクエスト: GET /path/to/process?param1=value1&param2=value2

### POST 送信

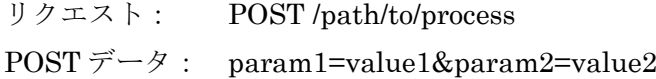

### 既定のリクエストパラメータ

<span id="page-3-2"></span>以下のパラメータを指定した場合、全 API へのリクエストで共通した意味を持つ。

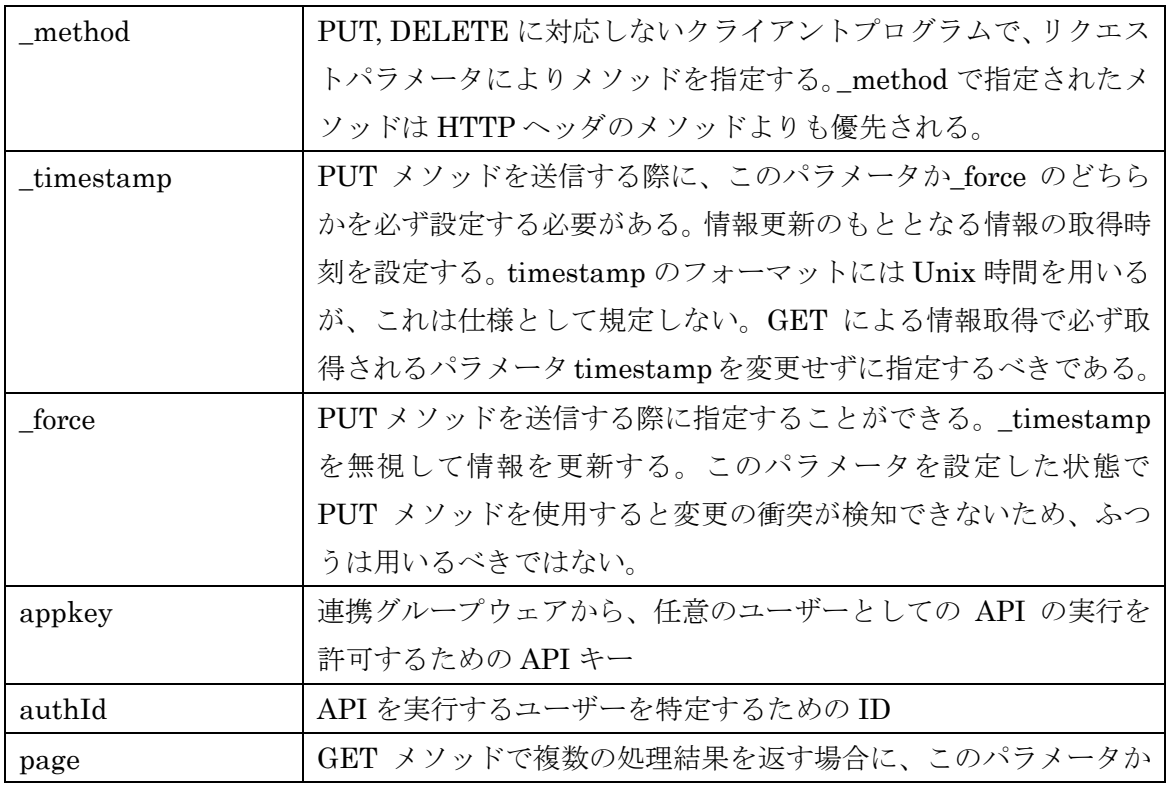

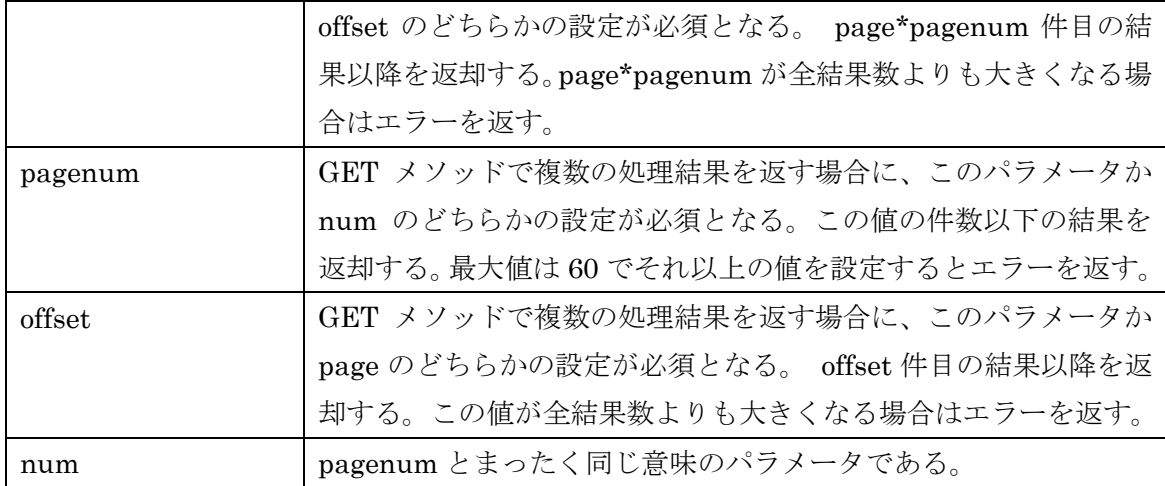

### <span id="page-4-0"></span>② レスポンスの形式

出力形式は HTTP レスポンスとして取得される。まず実行結果を示すレスポンスコードを 含む HTTP ヘッダが出力され、さらに API から何らかの出力結果が得られる場合、HTTP ヘッダに続き出力が得られる。

処理が正常に成功しレスポンスコード 200 が返された場合は、出力結果はかならず JSON 形式で出力される。処理がエラーで終了しレスポンスコード 200 以外が返されている場合 にも処理が失敗した理由を判断するための情報が返されるが、この出力の用途は開発者の ためのものなので、出力形式は仕様として規定しない。ただし、レスポンスコード 409 が 返された場合は出力として同リソースに対してGETメソッドを行った場合と同様の内容が 得られることを保証する。

#### レスポンスコード

<span id="page-4-1"></span>API リクエスト処理の可否は HTTP レスポンスコードにより通知される。

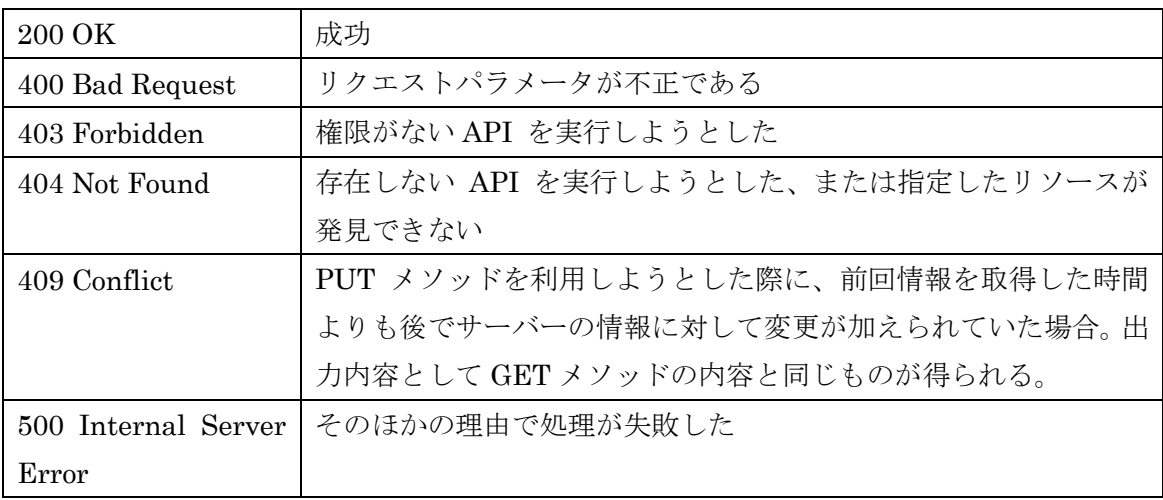

#### 既定のパラメータ

<span id="page-5-0"></span>以下のパラメータは全 API の出力で共通した意味を持つ。

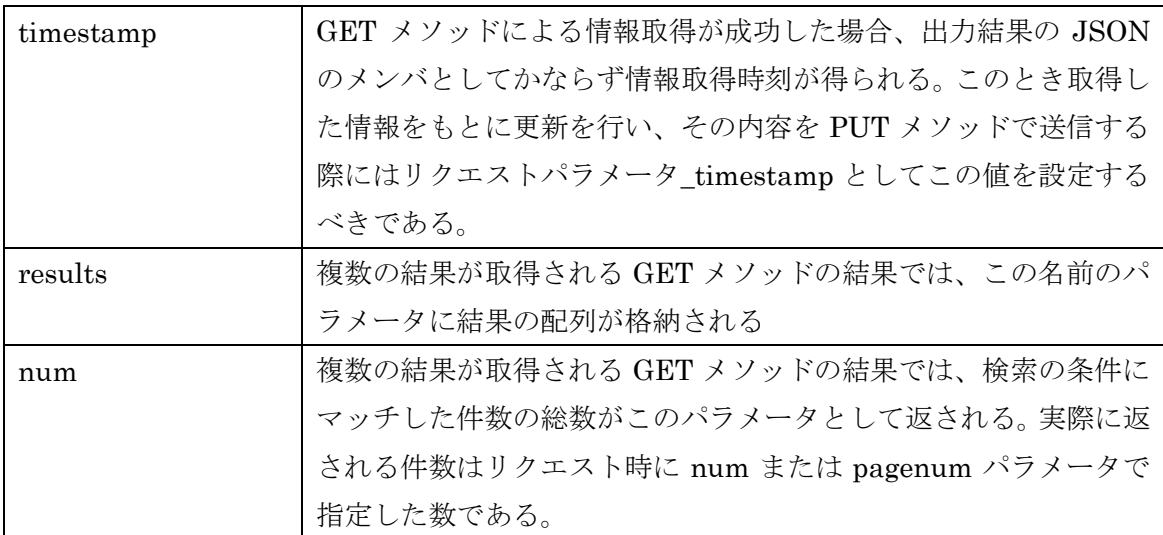

#### 認証方式

<span id="page-5-1"></span>API 処理を任意のユーザーの権限で実行するために、以下のユーザー認証方式に対応する。 (なお、下記方式による認証パラメーターを付加しない場合はゲストユーザーとしての権限 で動作する)

● appkey による認証 連携グループウェアから、任意のユーザーとしての API の実行を許可するための API キーと、任意ユーザーの認証キーをリクエストに含めて送信することで、任意ユーザ ー権限下で処理を行うことが可能である。

e コミマップサーバーに登録された baseURL からのアクセスで、かつこの API キーと autuId をクエリ引数に加えた API リクエストは任意ユーザーの操作として実行するこ とが出来る。

API キーは「サイト設定」画面から「API アプリケーションキーを再作成」を選択す ると自動で乱数文字列が生成される。

● OAuth 認証方式による認証

OAuth1.0 に準拠した認証に対応しており、一般的な OAuth 認証ライブラリを使って 認証を行うことができる。

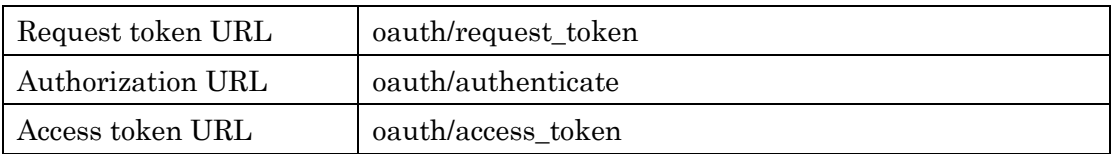

OAuth 認証に使用する URL は以下のものである。

### Consumer Key と Consumer Secret Key の取得

OAuth 認証に必要なキーは、サーバーの「サイト設定」画面の「アプリケーション OAuthキーの設定」のセクションで生成することができる。このキー(とくにConsumer Secret Key)は認証連携を行うアプリケーション開発者が保管し、外部に漏れないよう 配慮する必要がある。

#### <span id="page-7-1"></span><span id="page-7-0"></span>③ 登録済みの API の概要

### ユーザー情報登録更新 API

### POST api/user/[cid]

ユーザーの新規作成を行う。

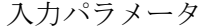

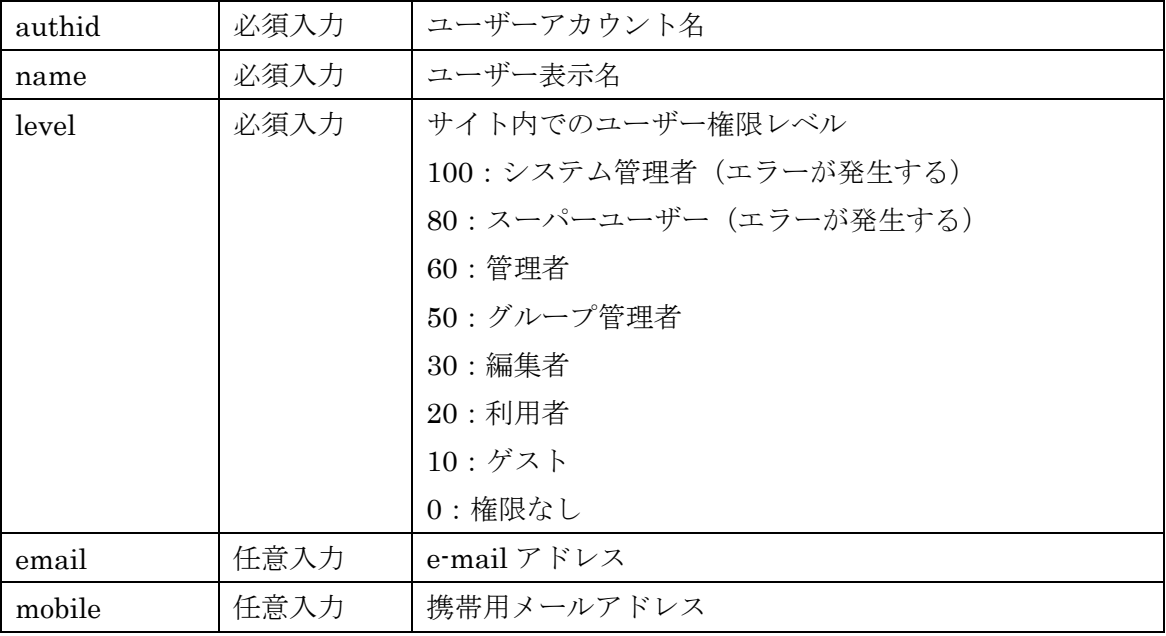

結果

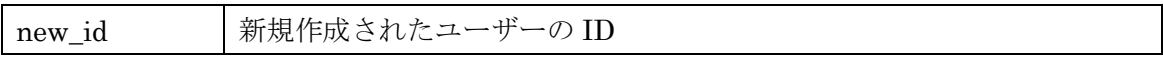

エラー

- 同名のアカウント名(authid)が既に登録されていた場合
- 操作ユーザーよりも高いユーザーレベル(level)を設定しようとした場合
- スーパーユーザーよりも高い権限のユーザーを作成しようとした場合
- email, mobile のパラメータが XXX@XXX.XXX というメールアドレスの形式になってい ない場合エラーが発生する、ただし任意入力のため空文字列は許可される

#### POST api/user/[cid]/[userid]

既存ユーザーを指定サイトに参加させる。

入力パラメータ

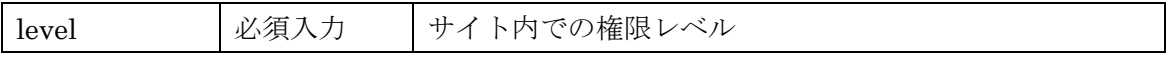

### 結果

なし

### エラー

- 指定したユーザーID (userid) のユーザーが存在しなかった場合エラーが発生する
- 操作ユーザーよりも高いユーザーレベル(level)を設定しようとした場合
- スーパーユーザーよりも高い権限のユーザーを作成しようとした場合

### PUT api/user/[cid]/[userid]

ユーザー情報の更新を行う。 指定したパラメータのみ更新が行われる。

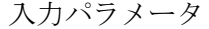

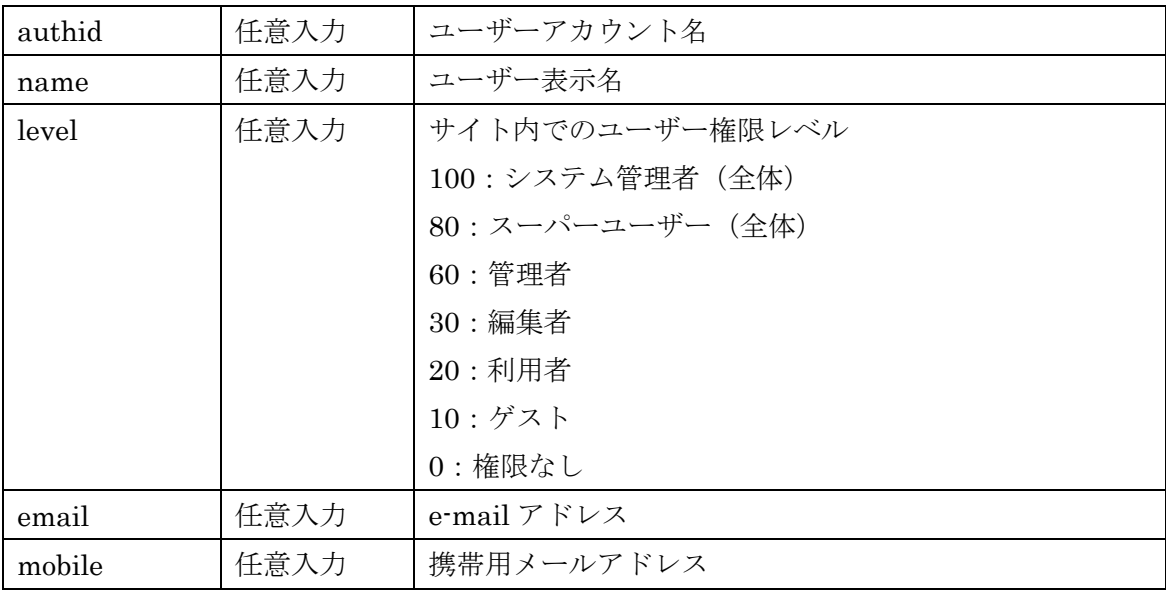

結果

なし

エラー

- 指定したユーザーID (userid) のユーザーが存在しなかった場合エラーが発生する
- 同名のアカウント名(authid)が既に登録されていた場合エラーを発生する
- 操作ユーザーよりも高いユーザーレベル(level)を設定しようとした場合
- スーパーユーザーよりも高い権限のユーザーを作成しようとした場合
- 操作対象のユーザーがまだサイトに未登録の場合

### DELETE api/user/[cid]/[userid]

指定サイトからユーザーを脱退させる。

入力パラメータ なし

# 結果

なし

エラー

- 指定したユーザーID (userid) のユーザーが存在しなかった場合
- 指定したユーザーID (userid) のユーザーがサイトに所属していなかった場合

# GET api/user/[cid]/[userid]

ユーザー情報の取得を行う。

入力パラメータ なし

結果

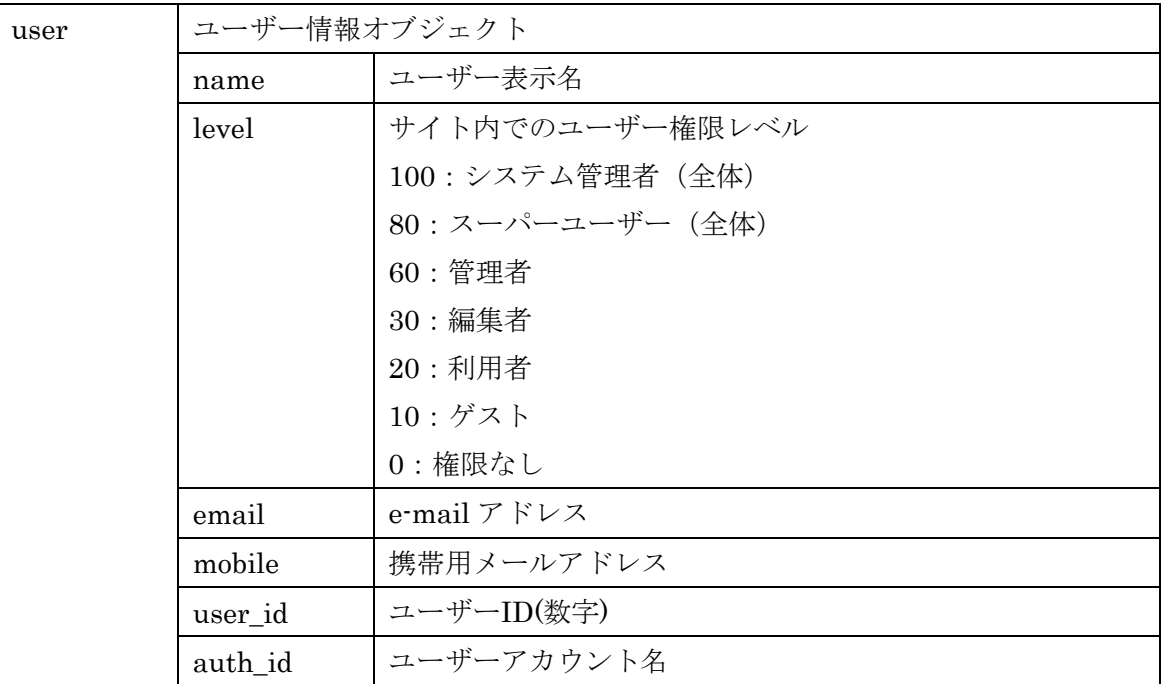

● 指定したユーザーID (userid) のユーザーが存在しなかった場合

### GET api/user/[cid]

ユーザー情報の複数取得を行う。

入力パラメータ

なし

結果

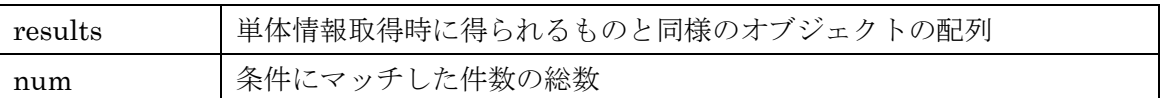

エラー

このリクエストに特有のエラーは発生しない

### GET api/user/me

認証ユーザーの情報取得を行う。未認証の状態でリクエストすると Permission Denied エ ラーを発生する。通常は認証済みかどうかを確認する際に使用する。OAuth 認証で認証し たユーザー情報のみが取得可能。

入力パラメータ

なし

結果

ユーザーid を指定した場合に得られるものと同様のオブジェクト

エラー

このリクエストに特有のエラーは発生しない

## グループ情報登録更新 API

### <span id="page-11-0"></span>POST api/group/[cid]

グループの新規作成を行う。

入力パラメータ

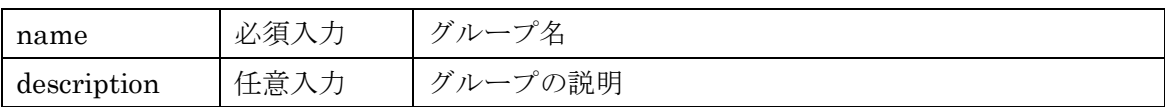

結果

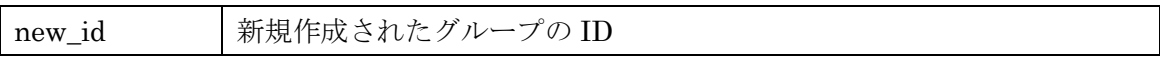

エラー

このリクエストに特有のエラーは発生しない

### PUT api/group/[cid]/[groupid]

グループ情報の更新を行う。 指定したパラメータのみ更新が行われる。

入力パラメータ

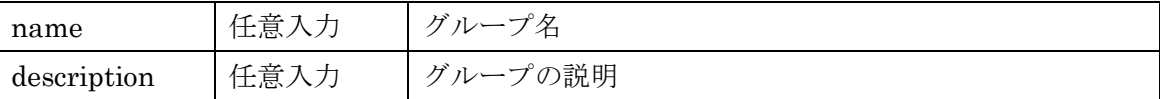

#### 結果

なし

エラー

● 指定されたグループが存在しない場合

# DELETE api/group/[cid]/[groupid]

グループ情報の削除を行う。

入力パラメータ なし

結果

なし

エラー

- 指定されたグループが存在しない場合
- 地図を所有しているグループは削除できず、これを削除しようとした場合

### GET api/group/[cid]/[groupid]

グループ情報の取得を行う。

入力パラメータ なし

結果

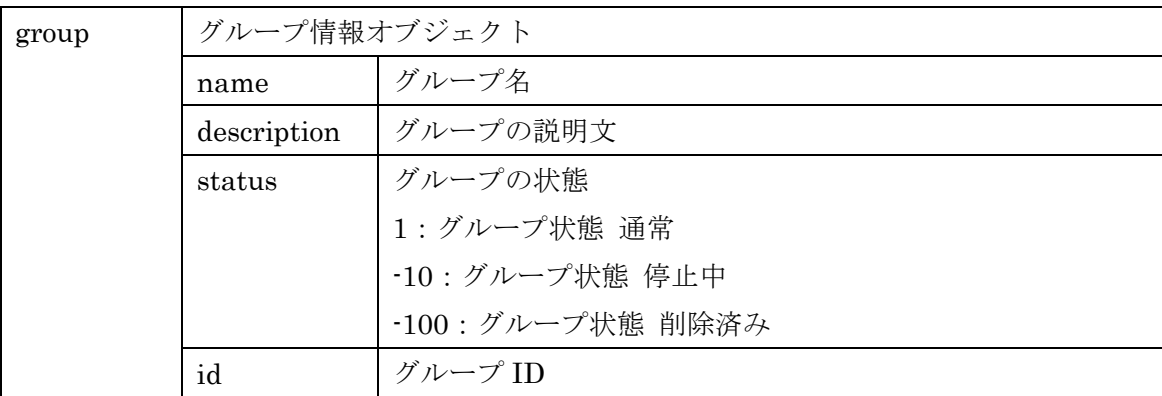

エラー

● 指定されたグループが存在しない場合

### GET api/group/[cid]

グループ情報の複数取得を行う。

入力パラメータ

なし

結果

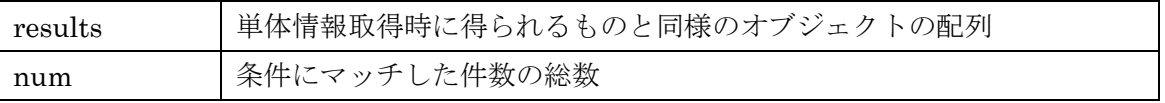

エラー

このリクエストに特有のエラーは発生しない

# POST api/group/[cid]/[groupid]/user/[userid]

グループにユーザーを参加させる。

入力パラメータ

| level | 必須入力 | グループ内権限レベル |
|-------|------|------------|
|       |      | 50:グループ管理者 |
|       |      | $30:$ 編集者  |
|       |      | $20:$ 利用者  |
|       |      | 10 : ゲスト   |
|       |      | 0:権限なし     |

結果

なし

エラー

- 指定したグループが存在しない場合
- グループ管理者以上の権限レベルを設定しようとした場合
- 指定したユーザーが指定したグループに既に所属していた場合

### PUT api/group/[cid]/[groupid]/user/[userid]

グループ内権限レベルの変更を行う

入力パラメータ

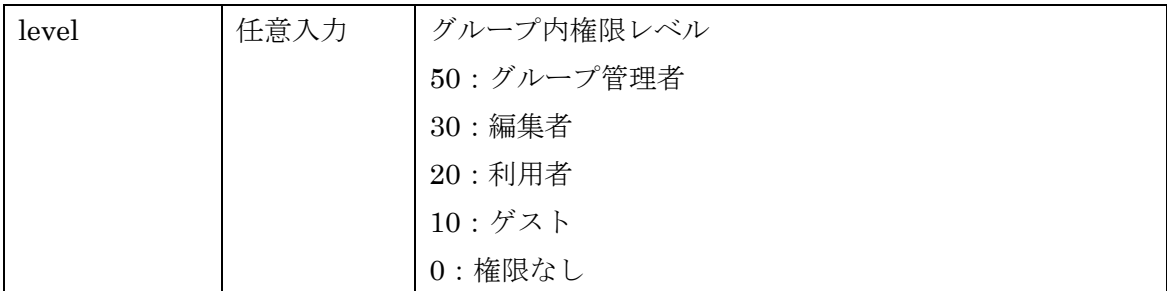

結果

なし

エラー

- 指定したグループが存在しない場合
- グループ管理者以上の権限レベルを設定しようとした場合

● 指定したユーザーが指定したグループに所属していない場合

### DELETE api/group/[cid]/[groupid]/user/[userid]

グループからユーザーを脱退させる。

# 入力パラメータ

なし

# 結果

なし

### エラー

- 指定したグループが存在しない場合
- 指定したユーザーが指定したグループに所属していない場合

# GET api/group/[cid]/[groupid]/user

グループに所属するユーザー情報の複数取得を行う。

### 入力パラメータ

なし

結果

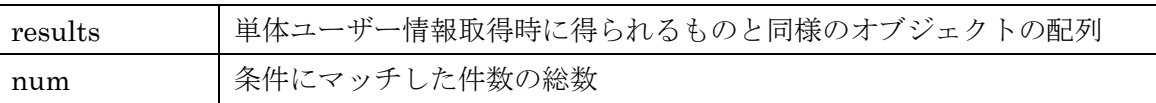

エラー

● 指定したグループが存在しない場合

### マップ情報登録更新 API

<span id="page-15-0"></span>POST api/map/[cid]

マップ情報の新規作成を行う。

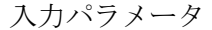

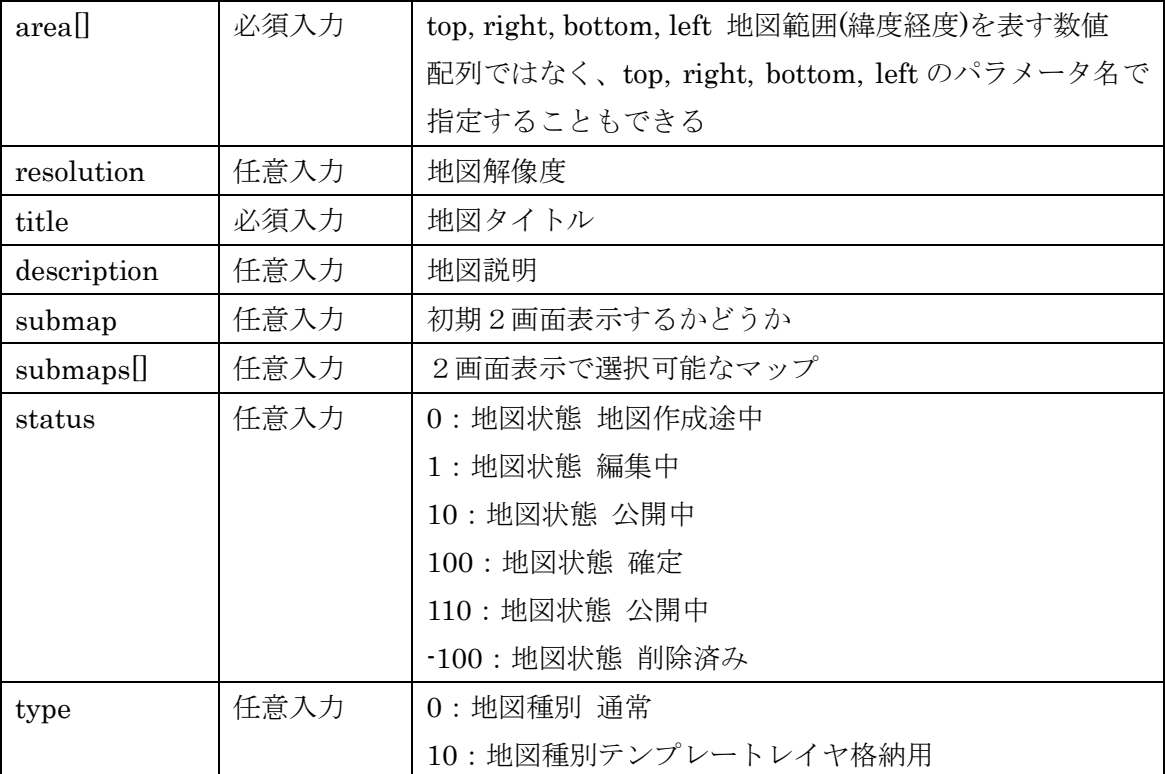

結果

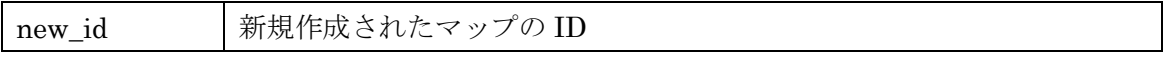

エラー

このリクエストに特有のエラーは発生しない

# PUT api/map/[cid]/[mapid]

マップ情報の更新を行う。 指定したパラメータのみ更新が行われる。

入力パラメータ

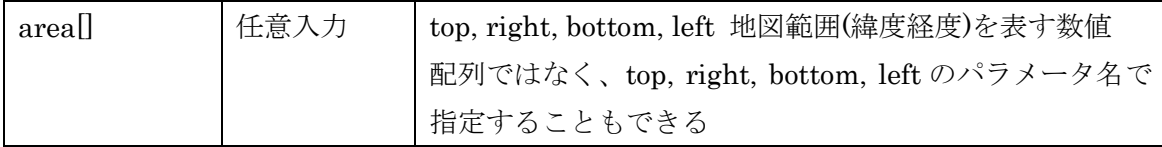

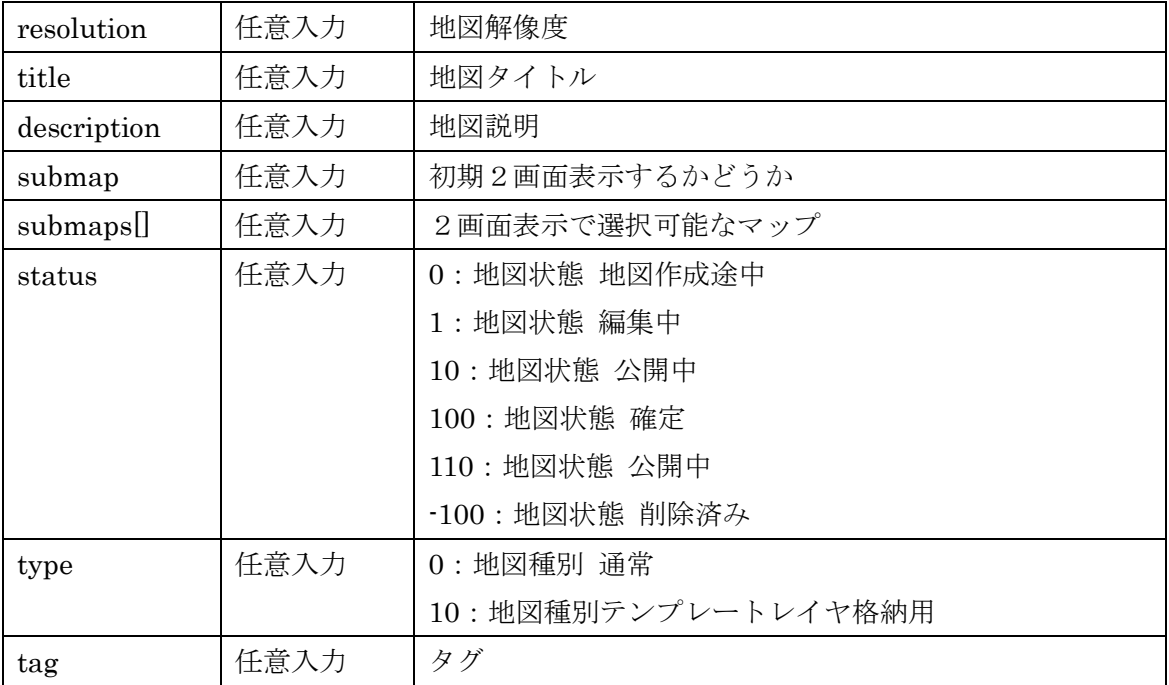

結果

なし

エラー

● 指定したマップが存在しない場合

# DELETE api/map/[cid]/[mapid]

マップ情報の削除を行う。

入力パラメータ なし

結果

なし

エラー

● 指定したマップが存在しない場合

# GET api/map/[cid]/[mapid]

マップ情報の取得を行う。

# 入力パラメータ

なし

結果

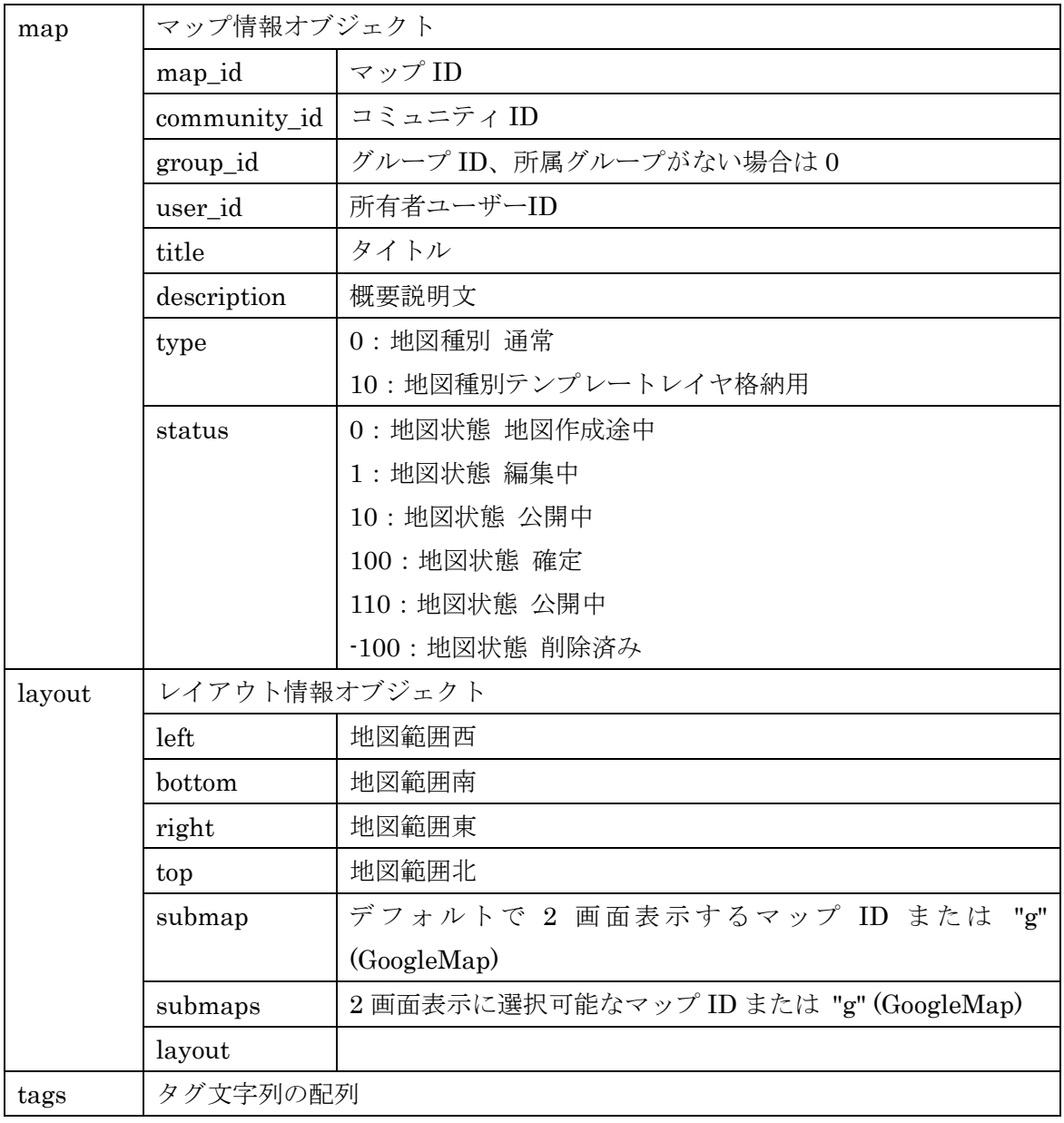

エラー

● 指定したマップが存在しない場合

GET api/map/[cid]

マップ情報の複数取得を行う。

入力パラメータ

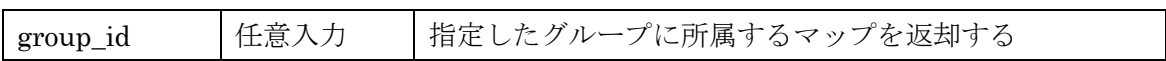

結果

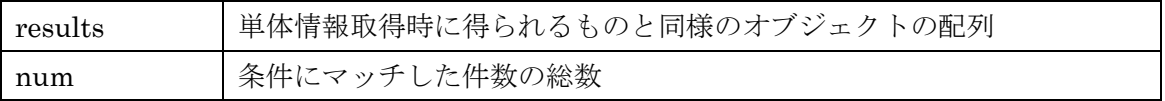

エラー

このリクエストに特有のエラーは発生しない

# レイヤ情報登録更新 API

<span id="page-19-0"></span>POST api/layer/[cid]

レイヤ情報の新規作成を行う。

入力パラメータ

すべてのレイヤ種別に共通

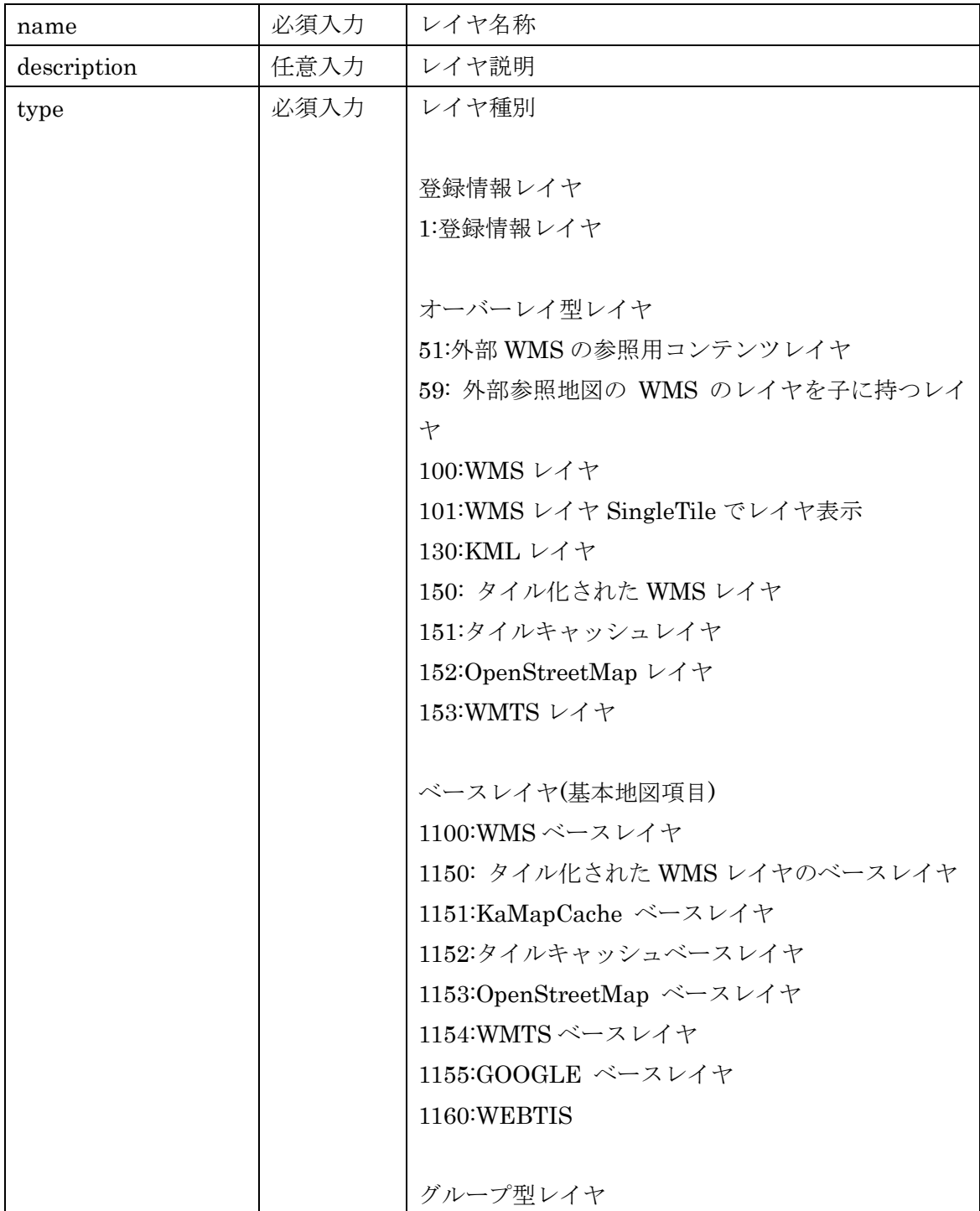

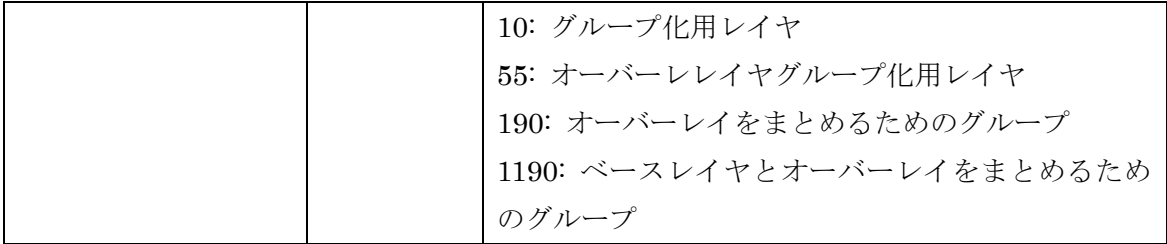

登録情報レイヤのパラメータ

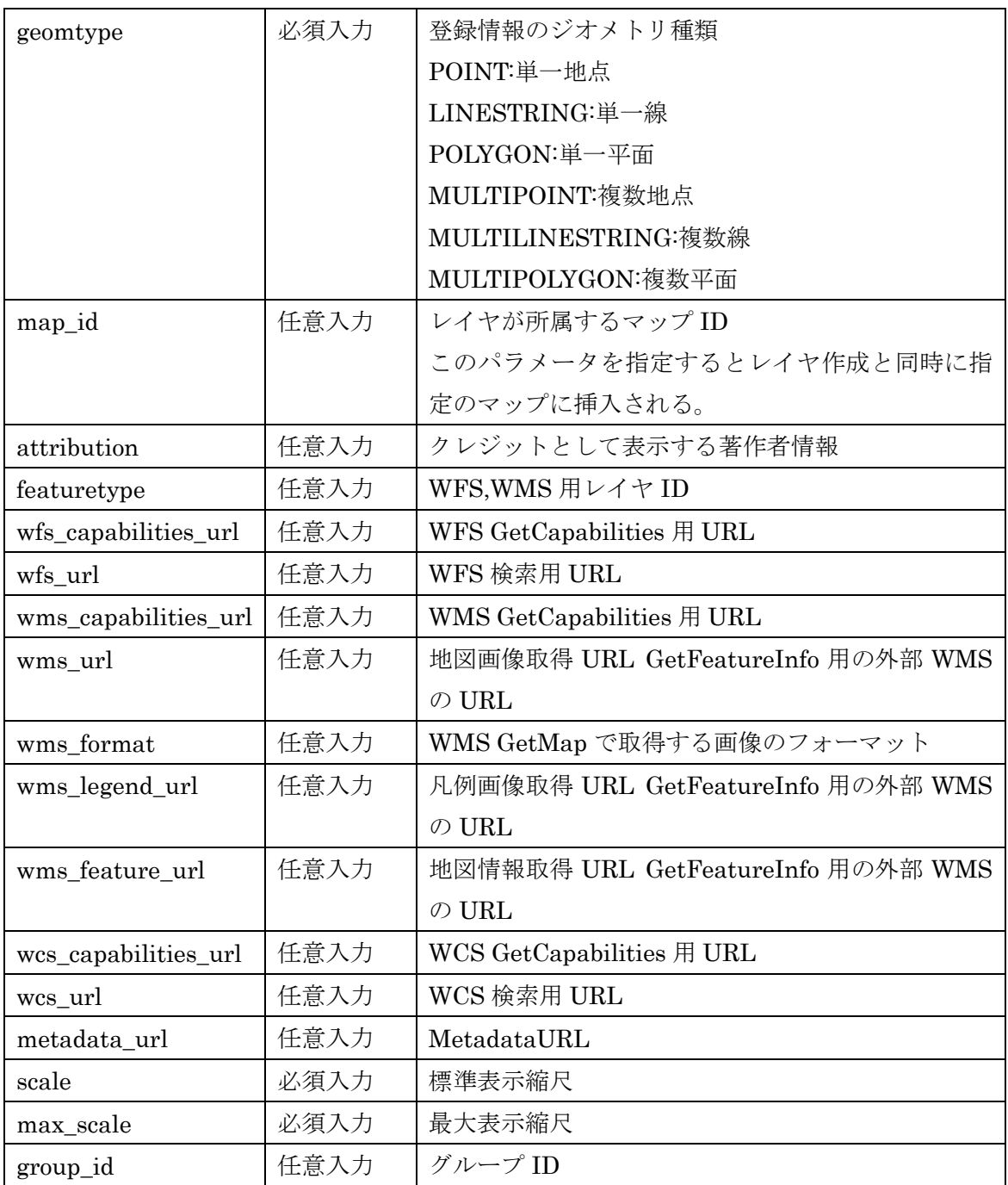

| visible | 任意入力 | レイヤ初期表示状態                 |
|---------|------|---------------------------|
| parent  | 任意入力 | 親レイヤ.親がないルート階層のレイヤなら null |

オーバーレイ型レイヤのパラメータ

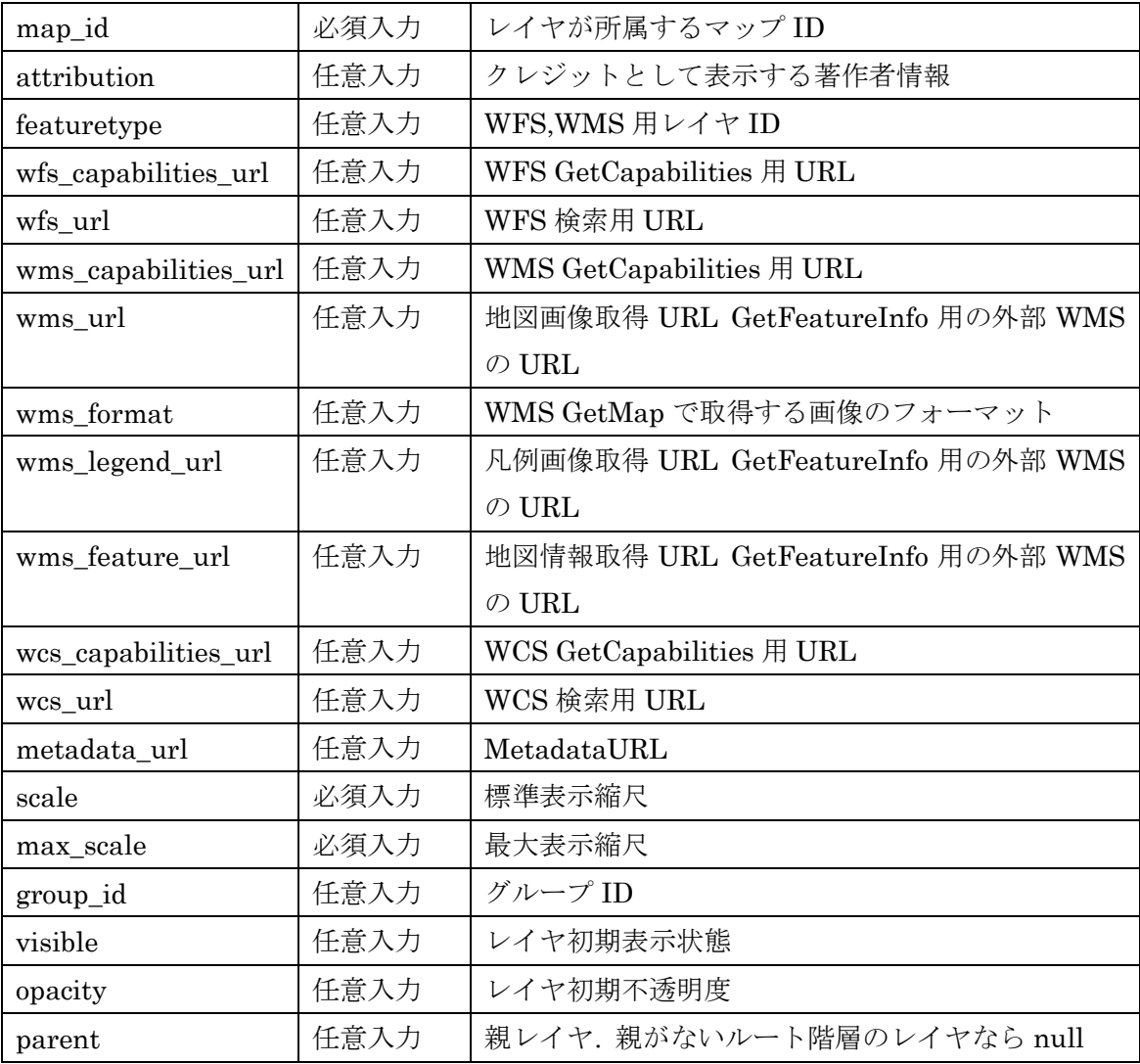

オーバーレイ型レイヤのパラメータ

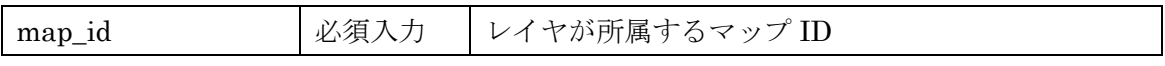

結果

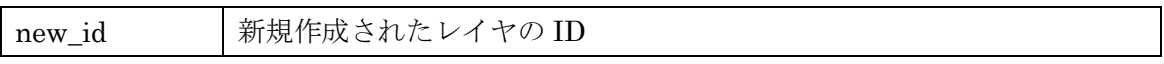

エラー

このリクエストに特有のエラーは発生しない

# PUT api/layer/[cid]/[layerid]

レイヤ情報の更新を行う。

入力パラメータ

すべてのレイヤ種別に共通

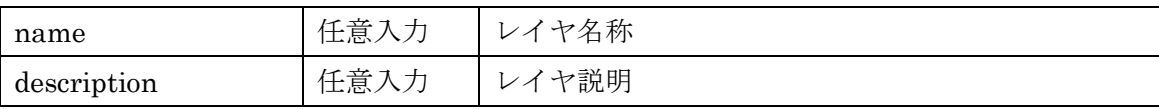

登録情報レイヤのパラメータ

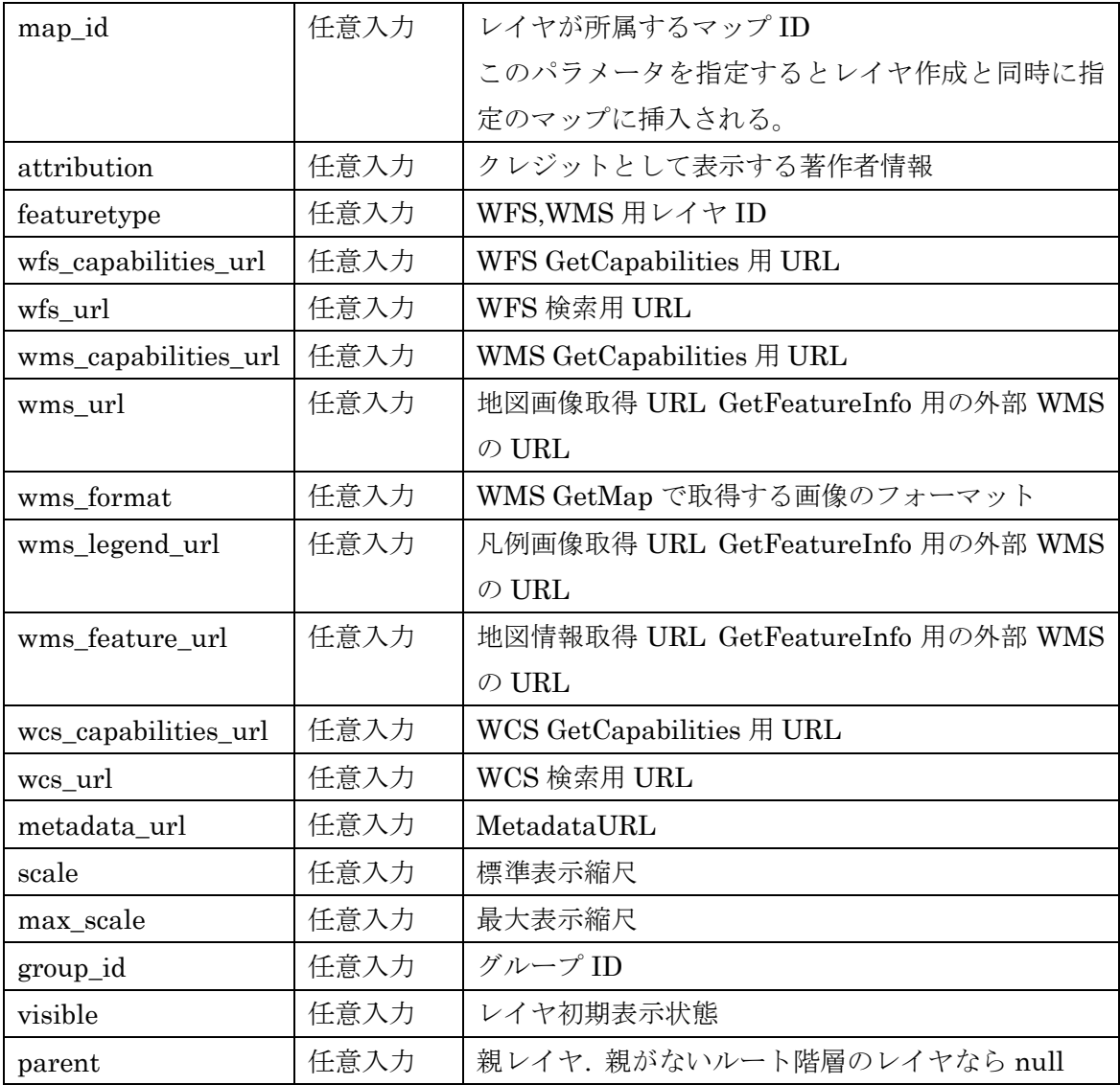

オーバーレイ型レイヤのパラメータ

| map_id               | 任意入力 | レイヤが所属するマップID                      |
|----------------------|------|------------------------------------|
| attribution          | 任意入力 | クレジットとして表示する著作者情報                  |
| featuretype          | 任意入力 | WFS,WMS 用レイヤ ID                    |
| wfs_capabilities_url | 任意入力 | WFS GetCapabilities 用 URL          |
| wfs_url              | 任意入力 | WFS 検索用 URL                        |
| wms_capabilities_url | 任意入力 | WMS GetCapabilities 用 URL          |
| wms_url              | 任意入力 | 地図画像取得 URL GetFeatureInfo 用の外部 WMS |
|                      |      | $\oslash$ URL                      |
| wms_format           | 任意入力 | WMS GetMap で取得する画像のフォーマット          |
| wms_legend_url       | 任意入力 | 凡例画像取得 URL GetFeatureInfo 用の外部 WMS |
|                      |      | $\oslash$ URL                      |
| wms_feature_url      | 任意入力 | 地図情報取得 URL GetFeatureInfo 用の外部 WMS |
|                      |      | $\oslash$ URL                      |
| wcs_capabilities_url | 任意入力 | WCS GetCapabilities 用 URL          |
| wcs_url              | 任意入力 | WCS 検索用 URL                        |
| metadata_url         | 任意入力 | MetadataURL                        |
| scale                | 任意入力 | 標準表示縮尺                             |
| max_scale            | 任意入力 | 最大表示縮尺                             |
| group_id             | 任意入力 | グループ ID                            |
| visible              | 任意入力 | レイヤ初期表示状態                          |
| opacity              | 任意入力 | レイヤ初期不透明度                          |
| parent               | 任意入力 | 親レイヤ. 親がないルート階層のレイヤなら null         |

オーバーレイ型レイヤのパラメータ

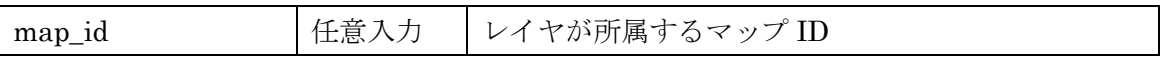

結果

なし

エラー

● 指定したレイヤーが存在しない場合

# DELETE api/layer/[cid]/[layerid]

レイヤ情報の削除を行う。

入力パラメータ なし

### 結果

なし

### エラー

● 指定したレイヤーが存在しない場合

# GET api/layer/[cid]/[layerid]

レイヤ情報の取得を行う。

入力パラメータ

なし

### 結果

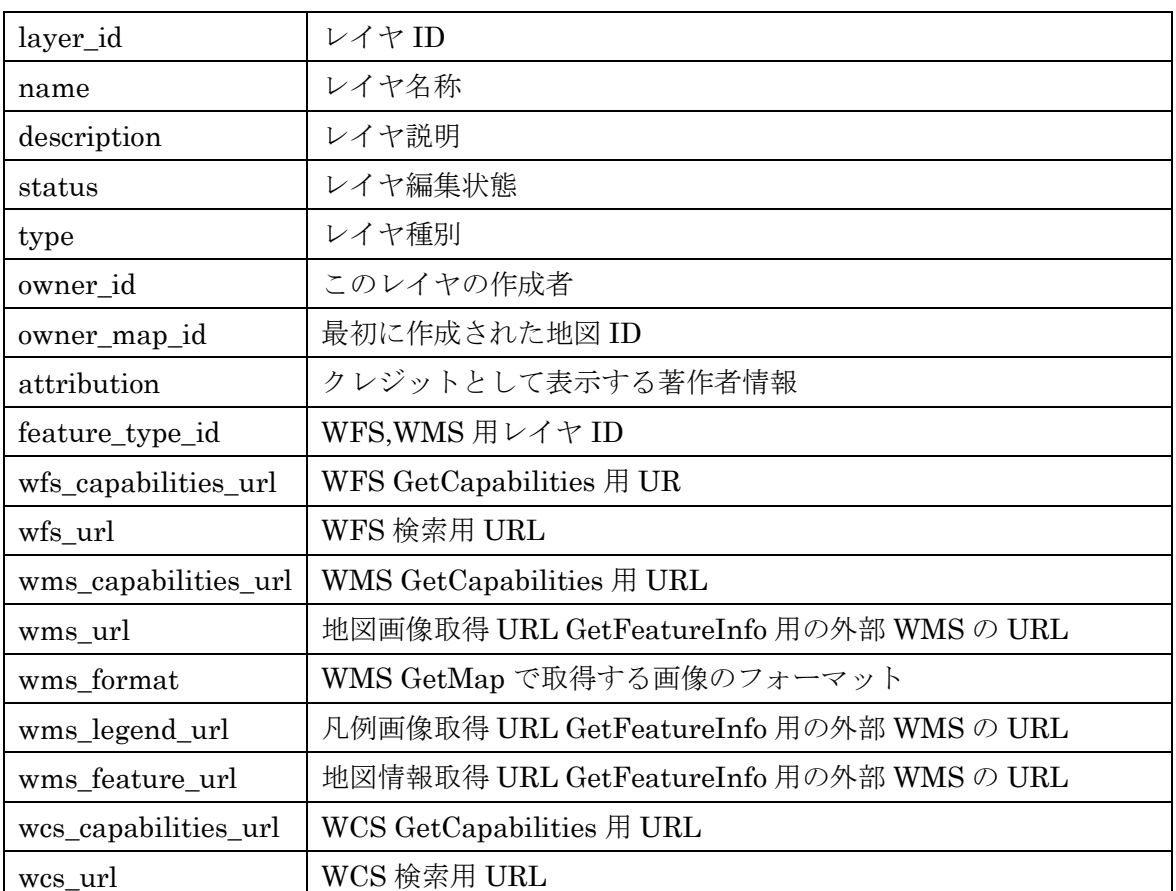

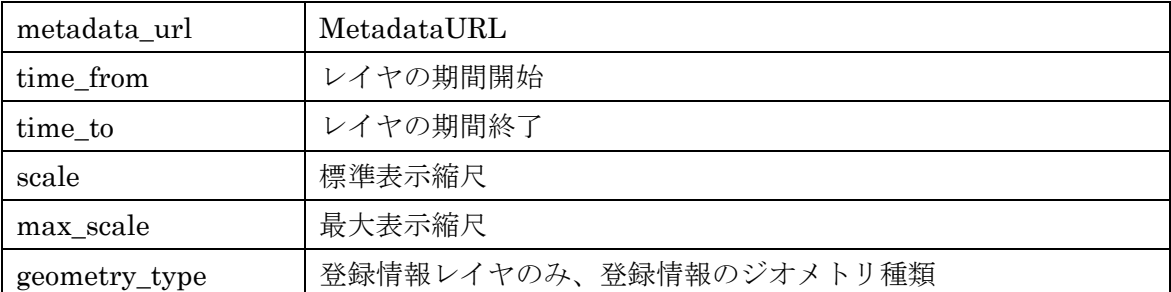

エラー

● 指定したレイヤが存在しない場合

GET api/layer/[cid]

レイヤ情報の一覧取得を行う。

入力パラメータ

なし

結果

![](_page_25_Picture_87.jpeg)

エラー

このリクエストに特有のエラーは発生しない

# マップレイヤ情報登録更新 API

<span id="page-26-0"></span>POST api/map/[cid]/[mid]/layer/[layerid]

レイヤのマップ関連情報の新規作成を行う (マップへのレイヤ挿入操作)。

入力パラメータ

![](_page_26_Picture_200.jpeg)

結果

なし

エラー

- 指定したマップと指定したレイヤが存在しない場合
- 指定したレイヤがすでに指定したマップに所属していた場合

### PUT api/map/[cid]/[mid]/layer/[layerid]

レイヤのマップ関連情報の更新を行う。

入力パラメータ

![](_page_26_Picture_201.jpeg)

結果

なし

エラー

● 指定したマップと指定したレイヤが存在しない場合

● 指定したレイヤがすでに指定したマップに所属していない場合

# DELETE api/map/[cid]/[mid]/layer/[layerid]

レイヤのマップ関連情報の削除を行う (マップからのレイヤ除去操作)。

入力パラメータ なし

結果

なし

エラー

- 指定したマップと指定したレイヤが存在しない場合
- 指定したレイヤがすでに指定したマップに所属していない場合

# GET api/map/[cid]/[mid]/layer/[layerid]

レイヤのマップ関連情報の取得を行う。

### 入力パラメータ

なし

結果

![](_page_27_Picture_184.jpeg)

![](_page_28_Picture_66.jpeg)

エラー

- 指定したマップと指定したレイヤが存在しない場合
- 指定したレイヤがすでに指定したマップに所属していない場合

# GET api/map/[cid]/[mid]/layer/

マップに関連付けられたレイヤの情報一覧を取得する。

入力パラメータ

なし

結果

![](_page_28_Picture_67.jpeg)

エラー

● 指定したマップが存在しない場合

# 登録情報登録更新 API

<span id="page-29-0"></span>POST api/feature/[cid]/[layerid]

登録地点情報の新規作成を行う。

入力パラメータ

![](_page_29_Picture_155.jpeg)

結果

![](_page_29_Picture_156.jpeg)

エラー

このリクエストに特有のエラーは発生しない

# PUT api/feature/[cid]/[layerid]/[featureid]

登録地点情報の更新を行う。

入力パラメータ

![](_page_29_Picture_157.jpeg)

![](_page_30_Picture_138.jpeg)

### 結果

なし

エラー

● 指定された登録情報が存在しない場合

DELETE api/feature/[cid]/[layerid]/[featureid] 登録地点情報の削除を行う。

入力パラメータ

なし

結果

なし

エラー

● 指定された登録情報が存在しない場合

# GET api/feature/[cid]/[layerid]/[featureid]

登録地点情報の取得を行う。

入力パラメータ なし

結果

![](_page_30_Picture_139.jpeg)

![](_page_31_Picture_147.jpeg)

エラー

● 指定された登録情報が存在しない場合

# GET api/feature/[cid]/[layerid]

登録地点情報の一覧更新を行う。

入力パラメータ

![](_page_31_Picture_148.jpeg)

結果

![](_page_31_Picture_149.jpeg)

エラー

● このリクエストに特有のエラーは存在しない

### コメント登録更新 API

### <span id="page-32-0"></span>POST api/comment/[cid]/[layerid]/[featureid]

コメント情報の新規作成を行う。

入力パラメータ

![](_page_32_Picture_148.jpeg)

結果

![](_page_32_Picture_149.jpeg)

エラー

● 指定したレイヤ、登録情報、コメントが存在しない場合

### PUT api/comment/[cid]/[layerid]/[featureid]/[commentid]

コメント情報の更新を行う。 指定したパラメータのみ更新が行われる。

入力パラメータ

![](_page_32_Picture_150.jpeg)

結果

なし

エラー

● 指定したレイヤ、登録情報、コメントが存在しない場合

## DELETE api/comment/[cid]/[layerid]/[featureid]/[commentid]

コメント情報の削除を行う。

入力パラメータ

なし

結果

なし

エラー

● 指定したレイヤ、登録情報、コメントが存在しない場合

# GET api/comment/[cid]/[layerid]/[featureid]

コメント情報の複数取得を行う。

入力パラメータ

なし

結果

![](_page_33_Picture_126.jpeg)

エラー

● 指定したレイヤ、登録情報が存在しない場合

#### <span id="page-34-0"></span>2. 情報登録・編集ユーティリティモジュール

外部アプリケーションからの情報登録・編集ウィンドウの表示、情報登録処理を行うユー ティリティを提供する。

#### マップ情報登録・編集フォーム

<span id="page-34-1"></span>ecom/admin/map-edit.jsp?cid={cid}[&mid={mapId}] GET mapid の指定の有無によって情報の編集 /登録フォームに切り替わる。編集フォームの場合 は保存済みの情報が入力されたフォームが出力される。

Parameter

![](_page_34_Picture_160.jpeg)

結果

登録フォームを含む完全な HTML ページを出力する。

#### Parameter

API に与えることができるパラメータと同一である (API の共通パラメータは除く)

#### レイヤー情報登録・編集フォーム

#### <span id="page-34-2"></span>ecom/admin/featuretype.jsp?cid={cid}&gid={groupId} GET

cid で指定されたサイトおよび gid で指定されたグループに所属するレイヤの一覧と、レイ ヤ情報登録のためのフォームが出力される。

レイヤ一覧にはレイヤ情報編集のためのフォームを表示する「項目設定」リンクを表示し、

リンクでの iframe 内の画面遷移によってレイヤ情報編集フォームが表示される。

レイヤ一覧にはレイヤの属性一覧を表示するための「属性設定」リンクを表示し、リンク での iframe 内の画面遷移によって属性一覧が表示される。

属性一覧には属性情報編集のためのフォームを表示する「設定」リンクを表示し、リンク での iframe 内の画面遷移によって属性情報編集フォームが表示される。

Parameter

![](_page_34_Picture_161.jpeg)

結果

レイヤ一覧、レイヤ情報登録フォーム、レイヤ情報編集フォーム、属性一覧、属性情報編 集フォーム、を含む完全な HTML ページを出力する。

### 登録情報登録・編集フォーム

<span id="page-35-0"></span>app/feature/edit/{cid}/{layered}[/{featureid}] POST

featureid の指定の有無によって情報の編集 /登録フォームに切り替わる。編集フォームの 場合は保存済みの情報が入力されたフォームが出力される。

WKT を iframe に渡す場合は POST でパラメータを送信する。

#### Parameter

![](_page_35_Picture_98.jpeg)

結果

登録フォームを含む完全な HTML ページを出力する。

#### 地図埋め込み API

### <span id="page-35-1"></span>map/eMapEmbed.jsp?cid=[cid]&gid=[gid]&mid=[mapId]

e コミマップサーバーから取得できる地図を、iframe 内で閲覧できる形で提供する。iframe 内では拡大縮小、ポイントクリックで情報取得などの閲覧操作が可能とする。